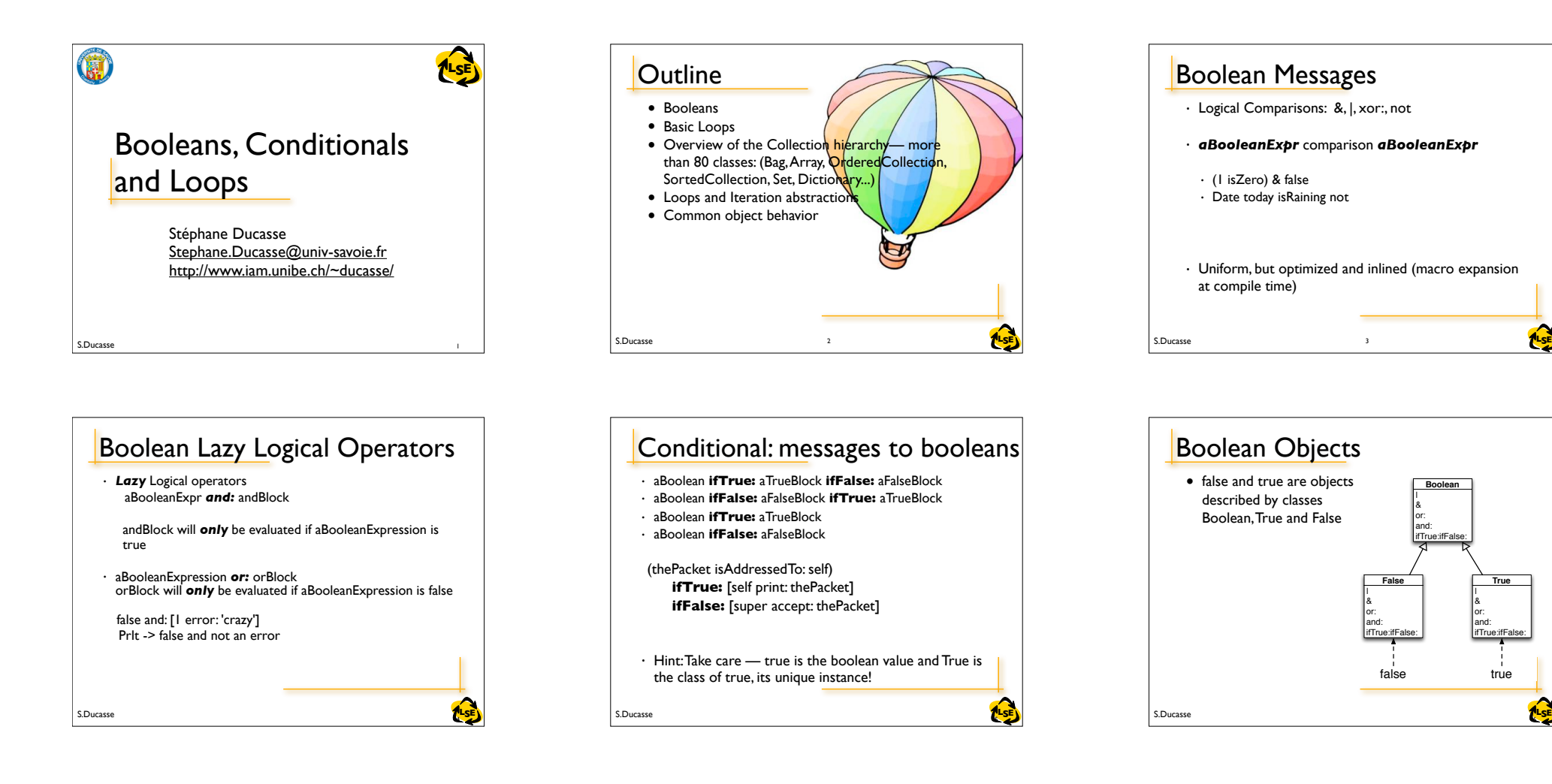

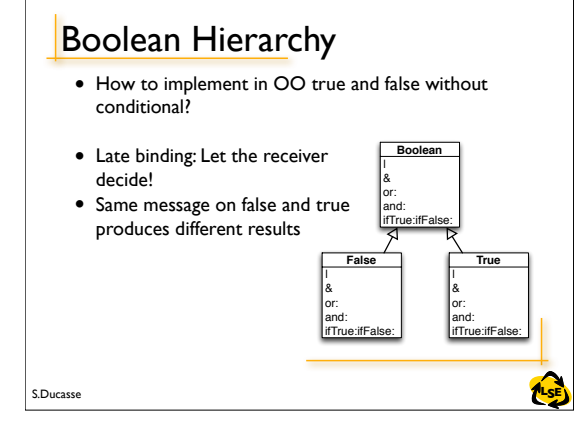

S.Ducasse **Later and Security Construction and Security Construction and Security Construction and Security Construction and Security of the SE of the SE of the SE of the SE of the SE of the SE of the SE of the SE of the S Not false not** -> **true true not** -> **false** False>>not "Negation -- answer true since the receiver is false." ^true True>>not "Negation--answer false since the receiver is true." ^false

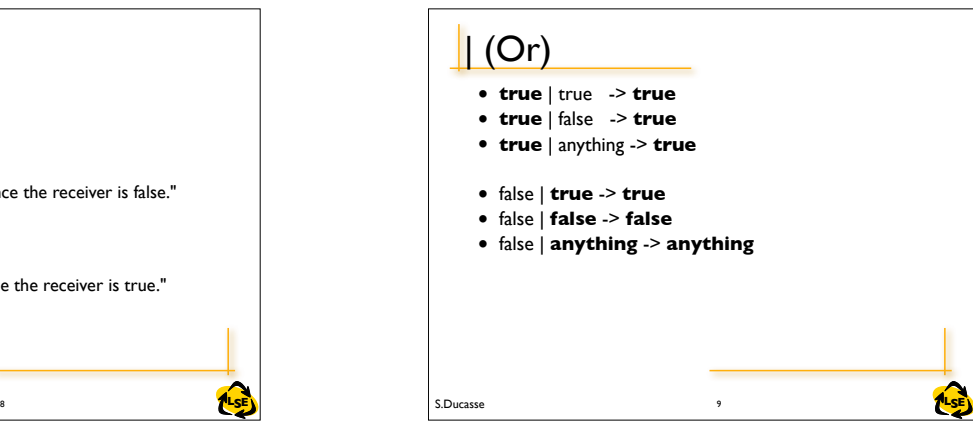

**True**

......<br>:True:ifFalse

6

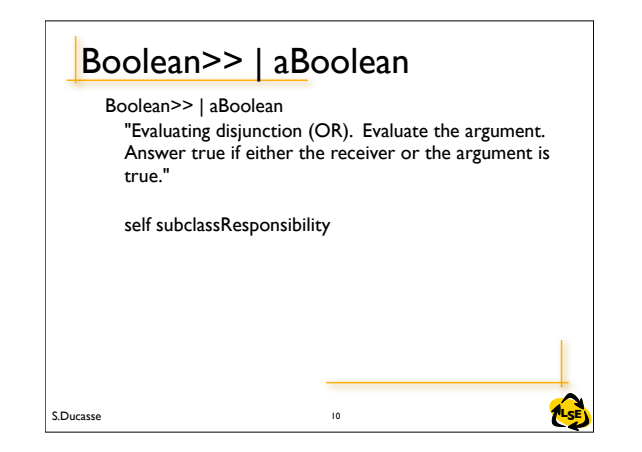

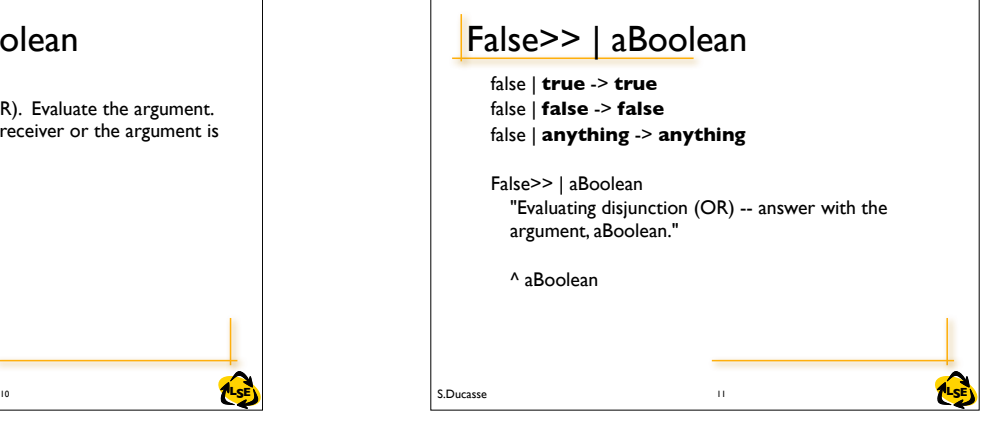

Block Use in Conditional? • Why do conditional expressions use blocks?

• Because, when a message is sent, the receiver and the arguments of the message are *always* evaluated. Blocks are necessary to avoid evaluating both branches.

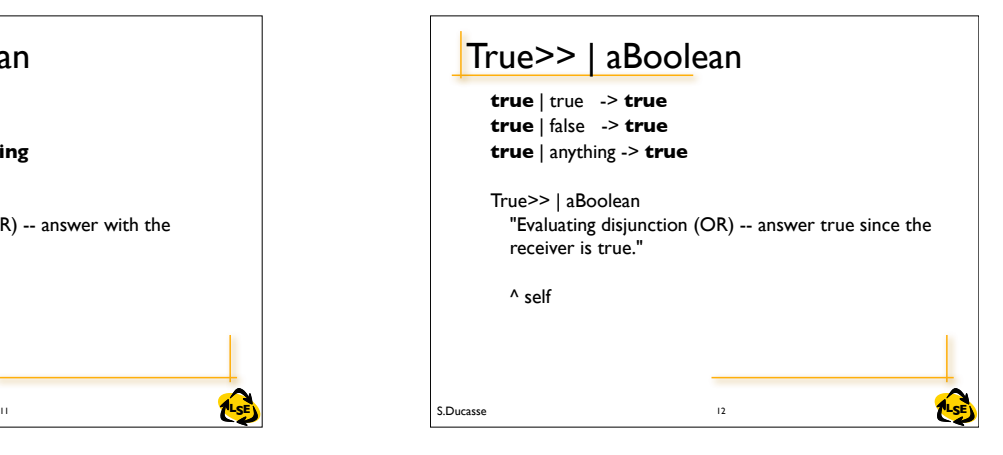

## S.Ducasse **Later and Security Contract Contract Contract Contract Contract Contract Contract Contract Contract Contract Contract Contract Contract Contract Contract Contract Contract Contract Contract Contract Contract Con** Boolean>>xor: Boolean>>xor: aBoolean "Exclusive OR. Answer true if the receiver is not equivalent to aBoolean." ^(self == aBoolean) **not** Just implementing not on False and True defines xor: ! 13 S.Ducasse **ALSE**

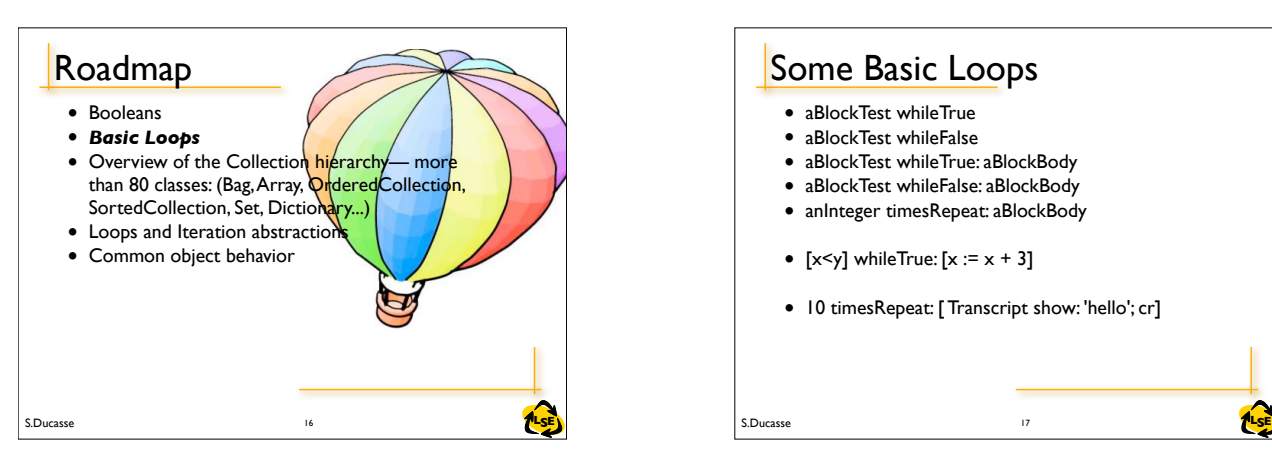

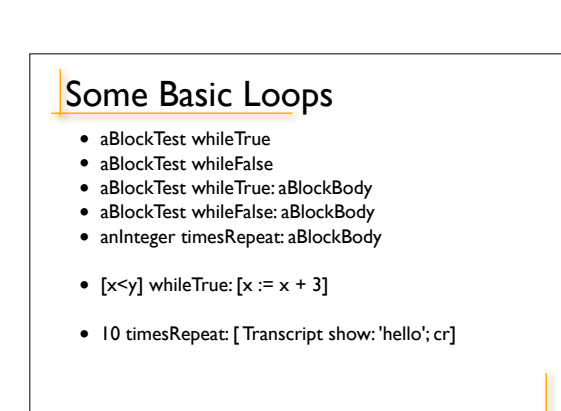

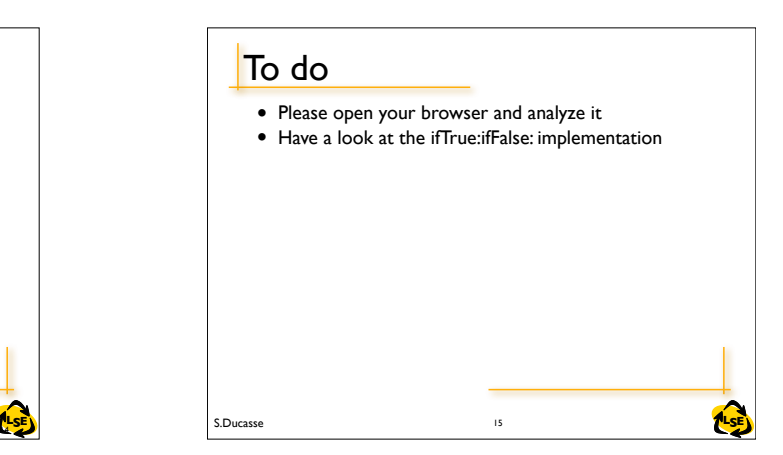

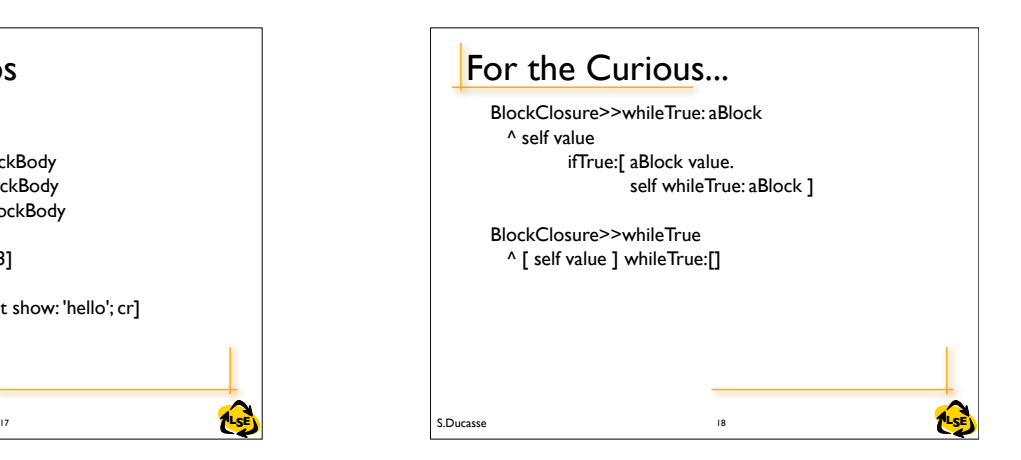

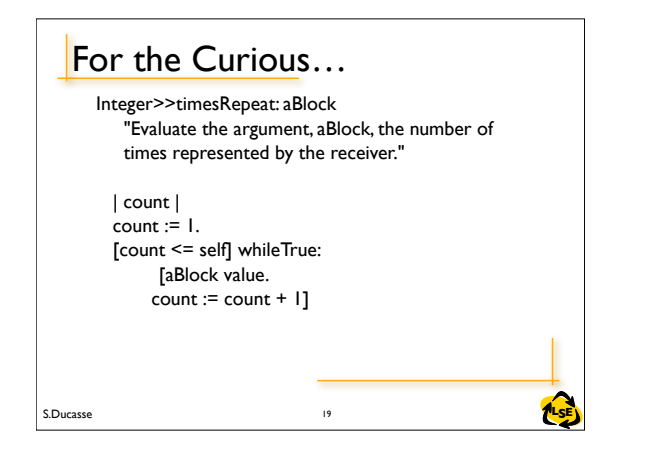

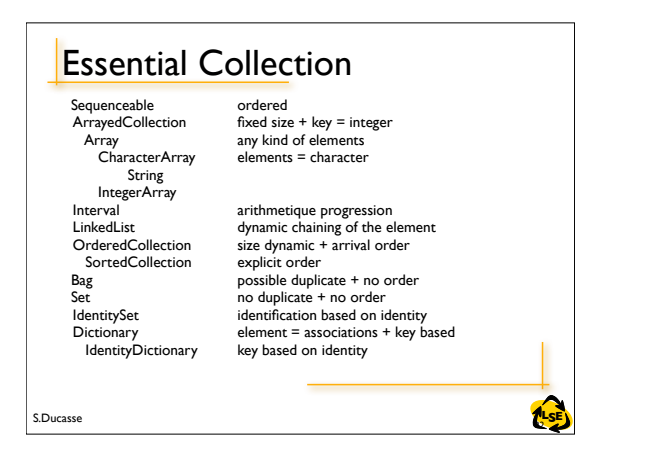

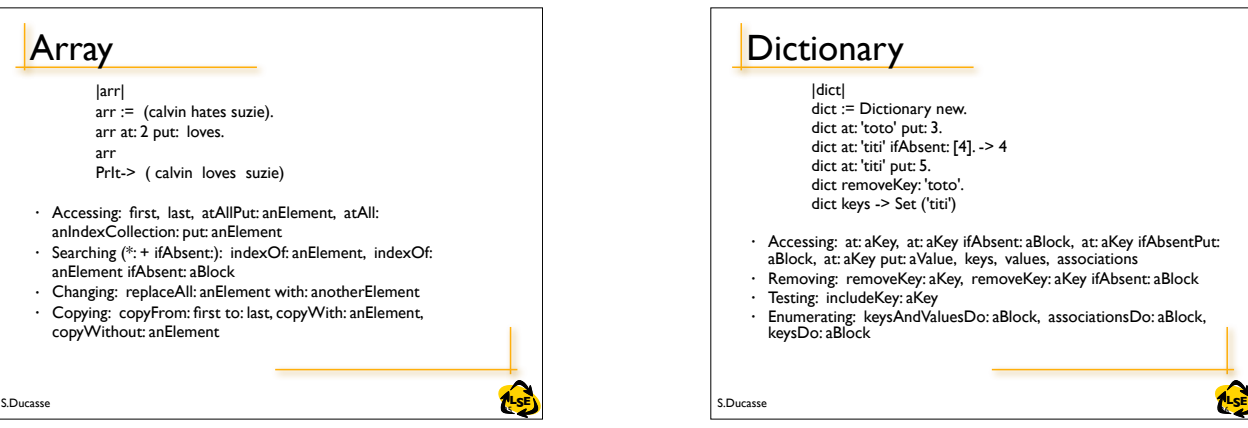

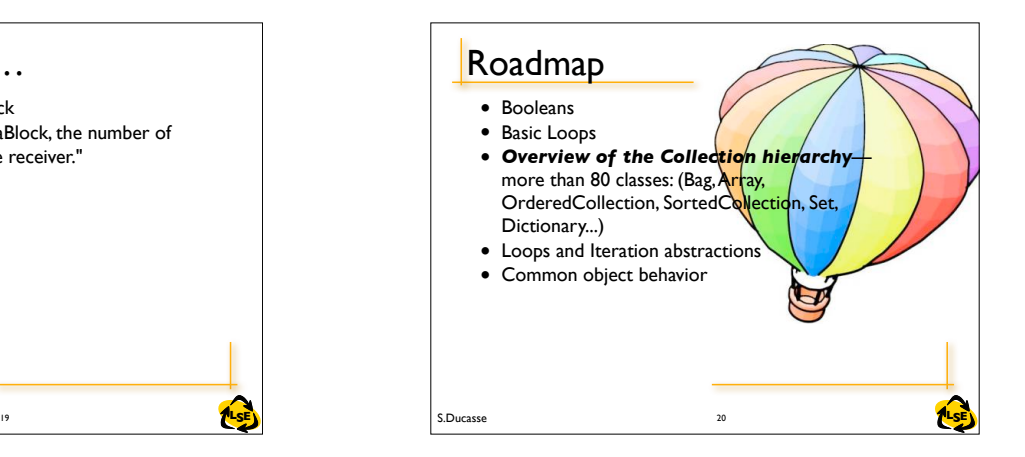

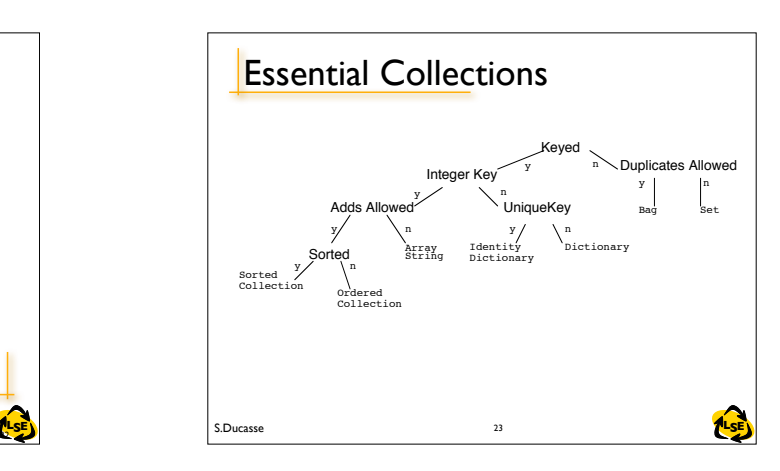

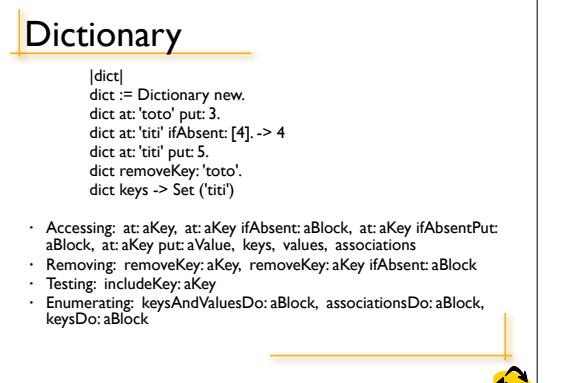

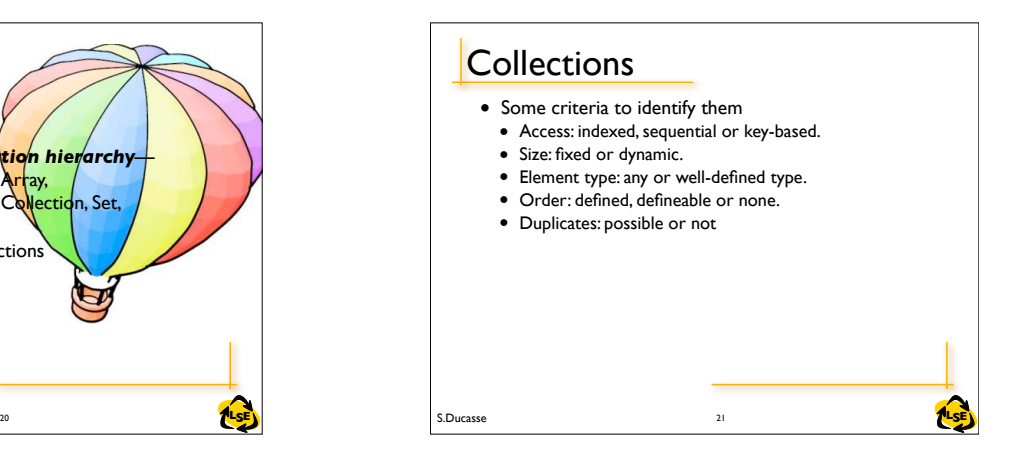

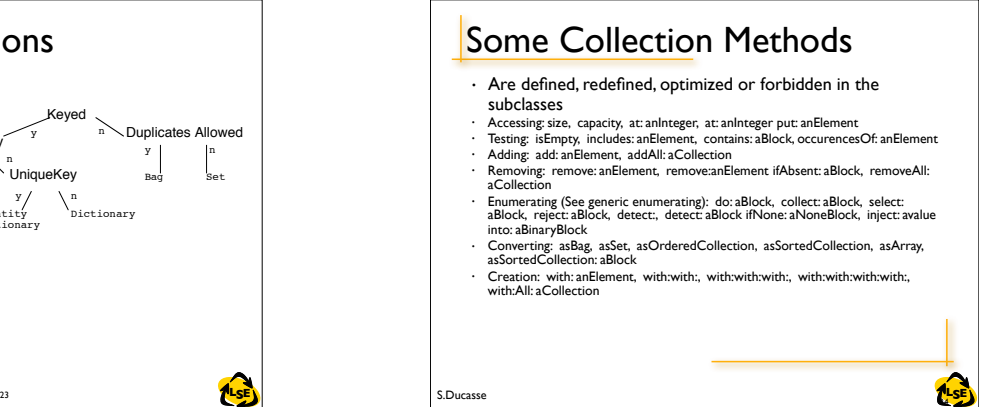

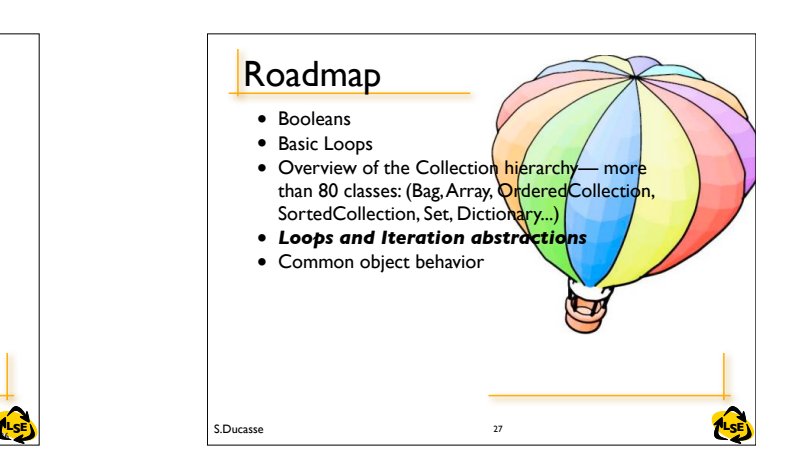

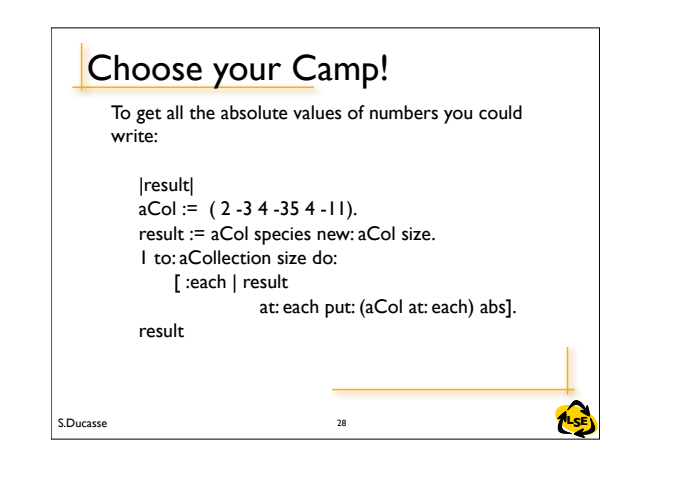

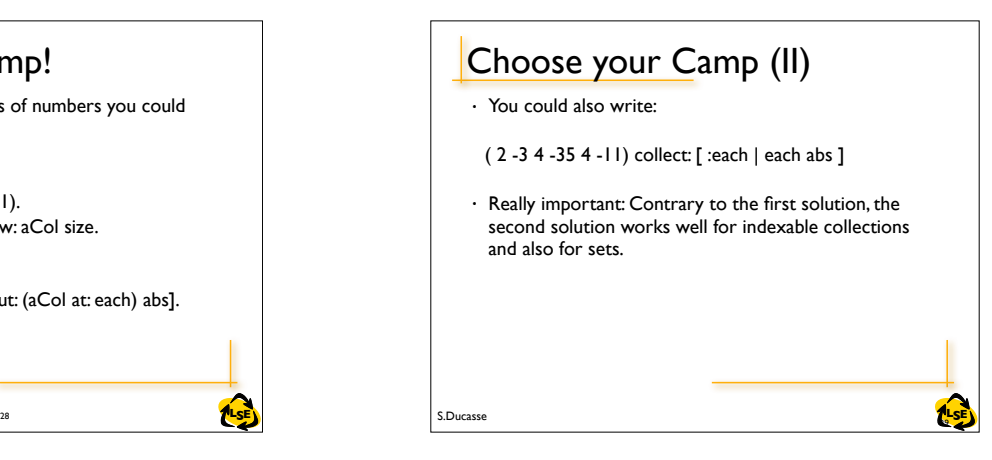

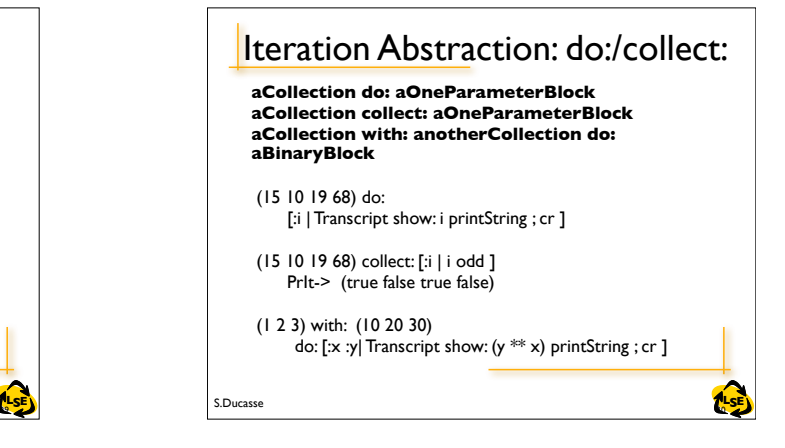

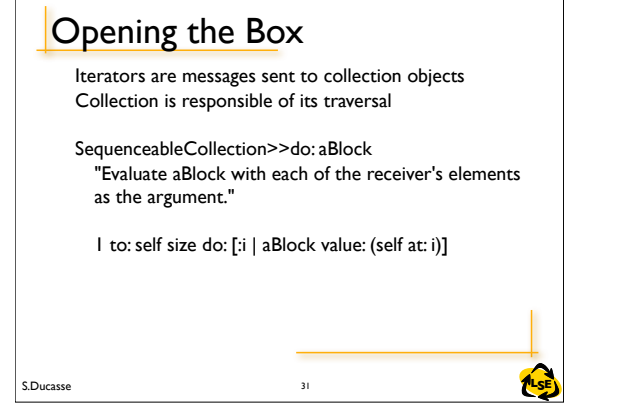

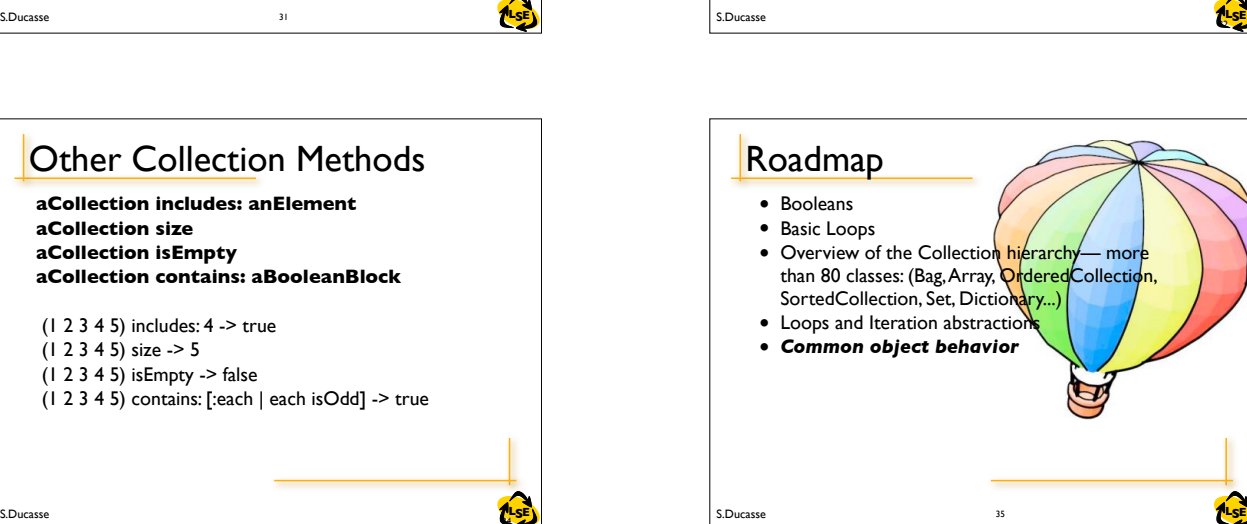

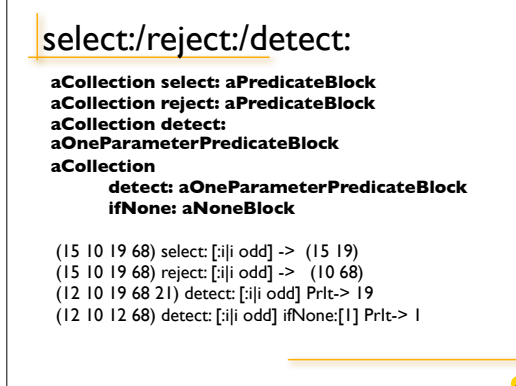

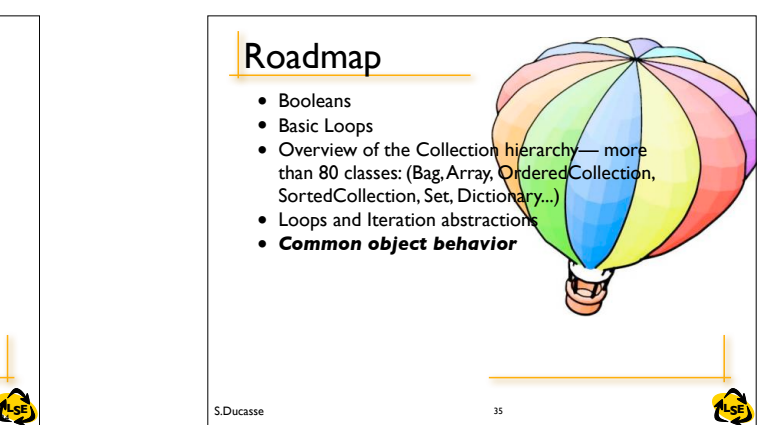

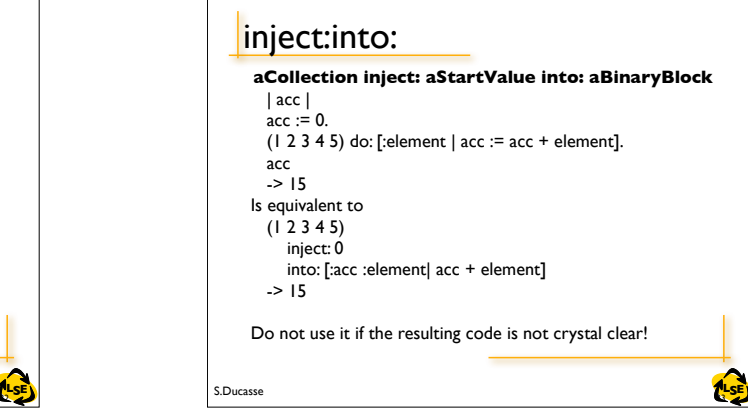

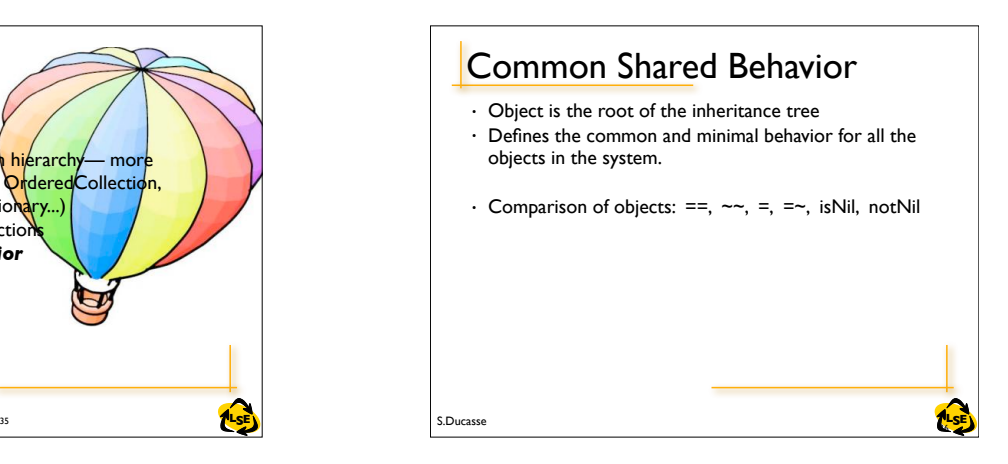

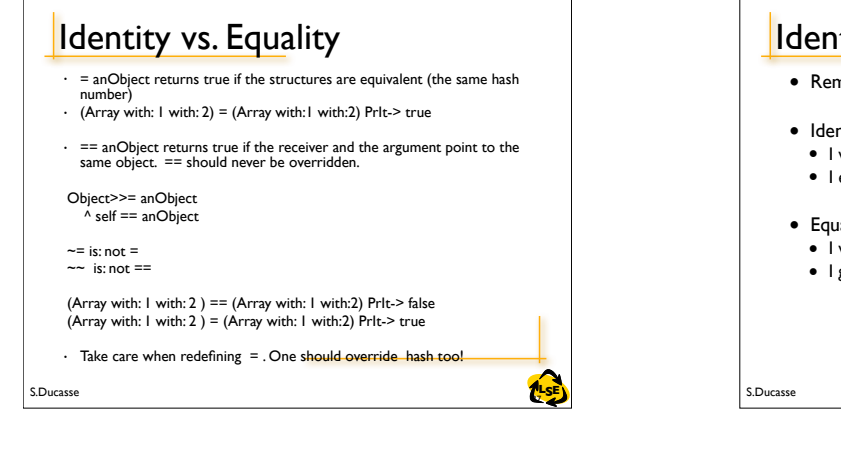

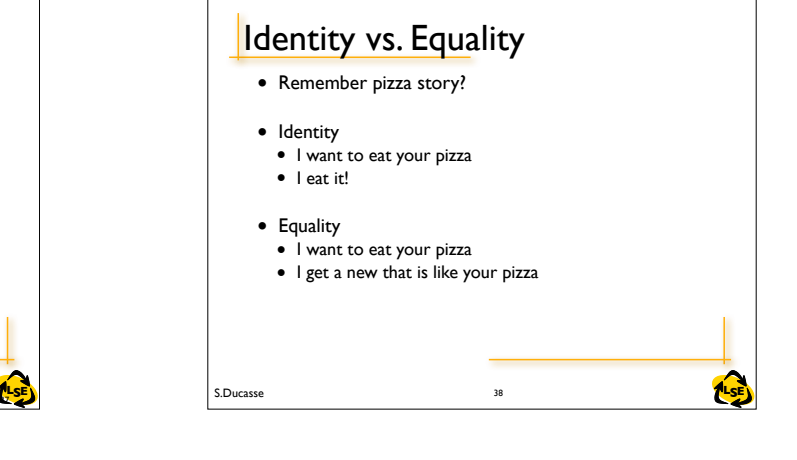

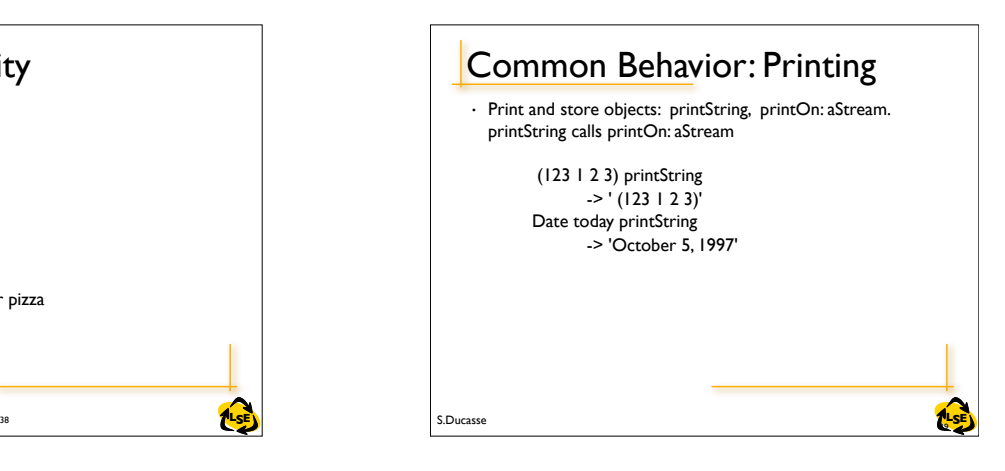

### **Storing**

- storeString, storeOn: aStream.
- storeString calls storeOn: aStream

Date today storeString

- -> '(Date readFromString: ''10/5/1997'')'
- OrderedCollection new add: 4 ; add: 3 ; storeString
- -> '((OrderedCollection new) add: 4; add: 3; yourself)'
- You need the compiler, so for a deployment image this is not convenient

S.Ducasse **Lating the Second Lating Second Lating Second Lating Second Lating Second Latin Second Latin Second La** 

## Recreating objects from strings

- Create instances from stored objects: class methods readFrom: aStream, readFromString: aString
- Object readFromString: '((OrderedCollection new) add: 4; yourself)'
	- -> OrderedCollection (4)

**ALSE** 

#### **ALSE** Notifying the Programmer • error: aString, • doesNotUnderstand: aMessage, • halt, halt: aString, • To invoke the debugger • Input defaultState ifTrue:[self halt] • shouldNotImplement • Sign of bad design: subclassing • subclassResponsibility • Abstract method  $42$

# **4.5E.** S.Ducasse S.Ducasse 45 45 About responsibility • No super magic global copy mechanism, just an objectoriented one • The original object passes the control to its copy • The copied object is in charge of its copy • It decides which part should be copied and how 45

### **Copying**

- Copying of objects: shallowCopy, copy
- shallowCopy : the copy shares instance variables with the receiver.
- default implementation of copy is shallowCopy

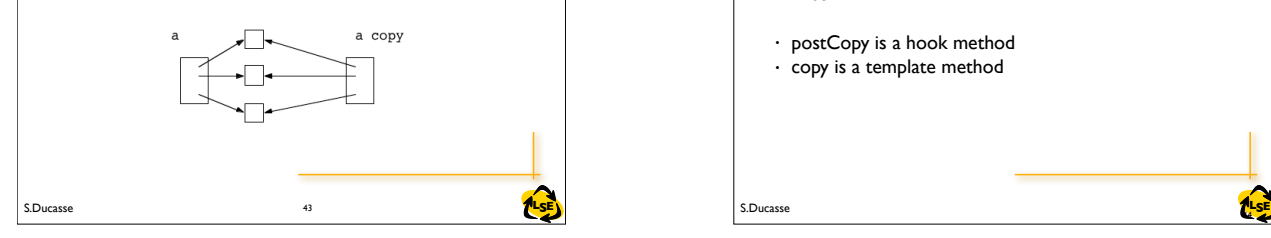

## **Copying**

Object>>copy ^ self shallowCopy postCopy

Object>>postCopy ^ self

• postCopy is a hook method • copy is a template method

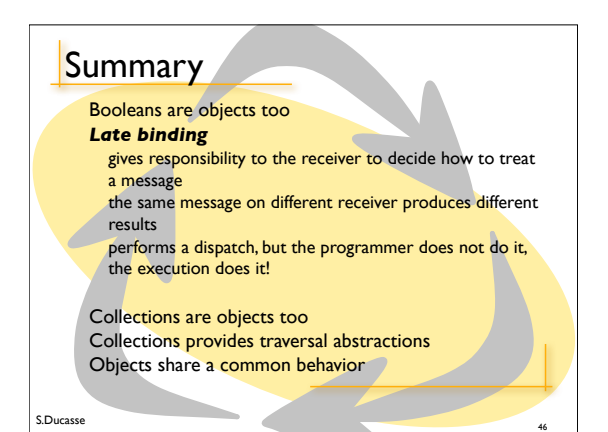